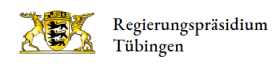

# Netzwerk Naturschutz im Regierungsbezirk Tübingen

[Aktuelles](http://rp.baden-wuerttemberg.de/rpt/abt5/ref56/netzwerk-naturschutz/aktuelles/)

[So können Sie sich beteiligen](http://rp.baden-wuerttemberg.de/rpt/abt5/ref56/netzwerk-naturschutz/wie-koennen-sie-sich-beteiligen/)

[Aktuelle Modellprojekte](http://rp.baden-wuerttemberg.de/rpt/abt5/ref56/netzwerk-naturschutz/aktuelle-modellprojekte/)

[Wir stellen uns vor!](http://rp.baden-wuerttemberg.de/rpt/abt5/ref56/netzwerk-naturschutz/wir-stellen-uns-vor/)

[Netzwerk-Archiv](http://rp.baden-wuerttemberg.de/rpt/abt5/ref56/netzwerk-naturschutz/netzwerk-archiv/)

Weitere interessante Themen finden Sie in unserem Themenportal

**[Themenportal](http://rp.baden-wuerttemberg.de/themen/)** 

## Kontakt

#### [Referat 56](http://rp.baden-wuerttemberg.de/rpt/abt5/referat-56/)

Sonja Bluhm [07071 757-5225](#page--1-0) [sonja.bluhm@rpt.bwl.de](mailto:sonja.bluhm@rpt.bwl.de)

Regierungspräsidium Tübingen Konrad-Adenauer-Straße 42 72072 Tübingen

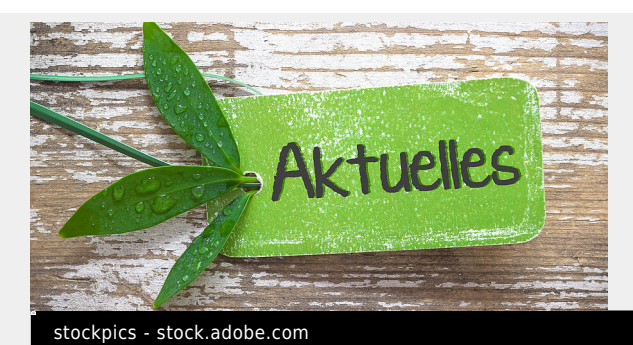

## AKTUELLES

Wo findet das nächste Regionaltreffen statt? Wann ist das diesjährige Plenum? Was steht im Newsletter?

[Seite öffnen](http://rp.baden-wuerttemberg.de/rpt/abt5/ref56/netzwerk-naturschutz/aktuelles/)

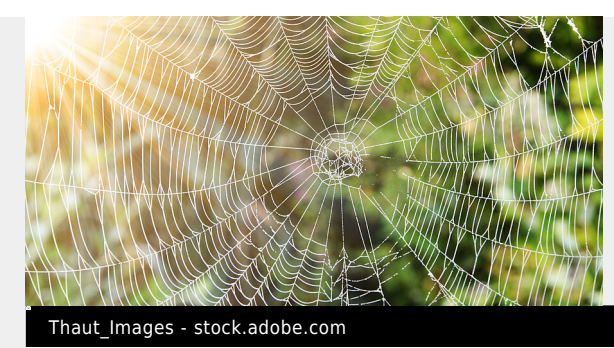

# Was ist das Netzwerk Naturschutz?

Darum geht es...

[Seite öffnen](http://rp.baden-wuerttemberg.de/rpt/abt5/ref56/netzwerk-naturschutz/wie-koennen-sie-sich-beteiligen/)

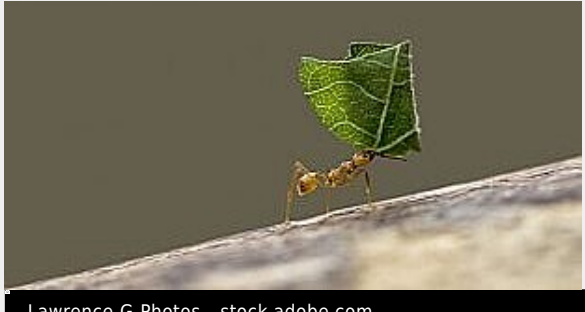

Lawrence G Photos - stock.adobe.com

## Sie können sich beteiligen!

Hier erfahren Sie, wie!

### [Seite öffnen](http://rp.baden-wuerttemberg.de/rpt/abt5/ref56/netzwerk-naturschutz/wie-koennen-sie-sich-beteiligen/)

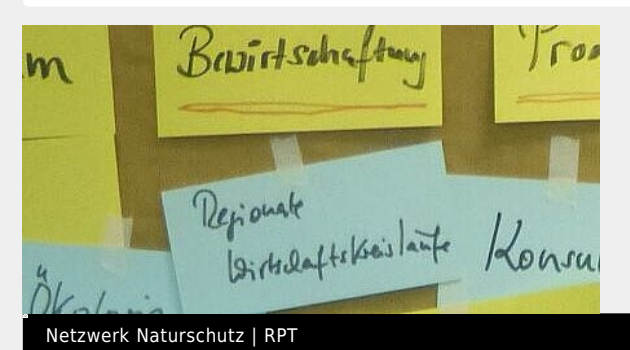

## Netzwerk-Archiv

Vorträge, Veröffentlichungen und Veranstaltungsprogramme von Regionaltreffen und den jährlichen Prenumveranstaltungen.

#### [Seite öffnen](http://rp.baden-wuerttemberg.de/rpt/abt5/ref56/netzwerk-naturschutz/netzwerk-archiv/)

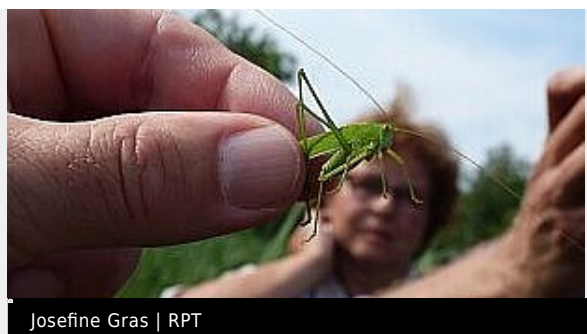

# Netzwerk-Modellprojekte

In Modellprojekten gemeinsam Lösungen entwickeln...

#### [Seite öffnen](http://rp.baden-wuerttemberg.de/rpt/abt5/ref56/netzwerk-naturschutz/aktuelle-modellprojekte/)

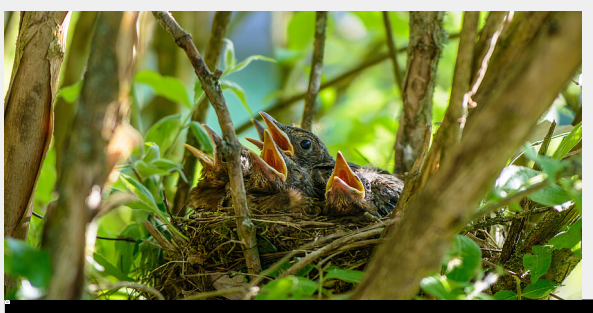

allexclusive - stock.adobe.com

## Netzwerk-Themen

Unser Themenpaket 1: Insektensterben und Gegenmaßnahmen

[Seite öffnen](http://rp.baden-wuerttemberg.de/rpt/abt5/ref56/netzwerk-naturschutz/seiten/netzwerk-themen/)

#### [Auf einen Blick!](#page--1-0)

[Netzwerk Naturschutz im Regierungsbezirk Tübingen](http://rp.baden-wuerttemberg.de/rpt/abt5/ref56/netzwerk-naturschutz/) [Was ist das Netzwerk Naturschutz?](http://rp.baden-wuerttemberg.de/rpt/abt5/ref56/netzwerk-naturschutz/wir-stellen-uns-vor/) [Aktuelles aus dem Netzwerk Naturschutz](http://rp.baden-wuerttemberg.de/rpt/abt5/ref56/netzwerk-naturschutz/aktuelles/) [Wie können Sie sich beteiligen?](http://rp.baden-wuerttemberg.de/rpt/abt5/ref56/netzwerk-naturschutz/wie-koennen-sie-sich-beteiligen/) [Netzwerk-Modellprojekte](http://rp.baden-wuerttemberg.de/rpt/abt5/ref56/netzwerk-naturschutz/aktuelle-modellprojekte/) [Netzwerk-Themen](http://rp.baden-wuerttemberg.de/rpt/abt5/ref56/netzwerk-naturschutz/seiten/netzwerk-themen/) [Netzwerk-Archiv: Alle Beiträge auf einen Blick](http://rp.baden-wuerttemberg.de/rpt/abt5/ref56/netzwerk-naturschutz/netzwerk-archiv/)

**Themenportal** 

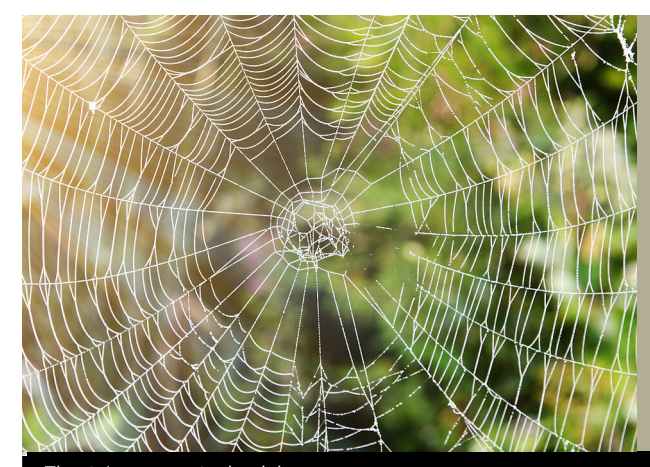

Thaut\_Images - stock.adobe.com